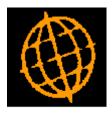

# Global 3000 Service Pack Note

## **Product Search - Long Description**

| Author  | DCP             |        |
|---------|-----------------|--------|
| Project | ZM60_000236.doc |        |
| Version | 1.0             | 1 of 7 |

#### INTRODUCTION

This service pack extends the product search views to include a new button which allows the product long description to be displayed. In addition two new product search views have been created which include the first three lines of the product long description.

This service pack extends all ten of the current views available within the product search to include a new button labelled 'Long Description'. When the new button is pressed the long description for the current product is displayed.

In addition two new views have been created which include the first three lines of the product long description along with a button labelled 'More' which when pressed displays the full product long description.

| Author  | DCP             |        |
|---------|-----------------|--------|
| Project | ZM60_000236.doc |        |
| Version | 1.0             | 2 of 7 |

#### **DOCUMENTATION CHANGES**

## **Product Search**

+ Long Description

The ten alternative views for the product search have been extended to include the following new button.

Long Description Select this to view the long description for the product.

## **Select Required View**

| File Run Settings Options Help                                                                                                    |
|----------------------------------------------------------------------------------------------------|
|                                                                                                    |
| Select required View                                                                                                    |
| Views C By Product - Standard Details By Product - Product Totals By Description - Standard Details By Description - Product Totals By Lookup Code - Standard Details By Lookup Code - Product Totals By Product Group - Standard Details By Product Group - Product Totals By Product Type - Standard Details By Product Type - Standard Details By Product Type - Product Totals By Product Type - Product Totals By Product Type - Product Totals By Product - Standard + Long Description C By Product - Totals + Long Description CK Close |
| Partition 2 Computer 1D                                                                                                    |

By Product –<br/>Standard + Long<br/>DescriptionThis view lists products in product code sequence; it shows standard details for the<br/>product along with the first three lines of the products long description.By Product – TotalsThis view lists products in product code sequence; it shows totals for the product

along with the first three lines of the products long description.

| Author  | DCP             |        |
|---------|-----------------|--------|
| Project | ZM60_000236.doc |        |
| Version | 1.0             | 3 of 7 |

## Select Product with Standard Details and Long Description

| e Run Settings Opti                                                                                                    | ions Help         |                                               |         |             |        |        |   |
|----------------------------------------------------------------------------------------------------|-------------------|-----------------------------------------------|---------|-------------|--------|--------|---|
| Products (Long Des                                                                                                    | cription) - Stand | lard Details                                  |         |             |        |        |   |
| Product                                                                                                    | Description       | ו                                             |         | Lookup      | Group  | Туре   |   |
| ANTCT100                                                                                                    | Antec Typ         | ecart 100                                     |         | ANTECRIBB   | ACSS   | Р      |   |
| ANTLBP8                                                                                                    | Antec Ton         | er Cartridge SX S1                            | 1       | ANTECTONER  | ACSS   | Р      | - |
| AVPP1                                                                                                    |                   | ign 1 Portable OHF                            |         | PROJPORT    | OHP    | Р      | 1 |
| AVPP123                                                                                                    |                   | <b>Projector Rep Bull</b>                     | os      | PROJBULBS   | OHP    | Р      |   |
| AVPP152                                                                                                    | Projection        | Screen 60" x 60"                              |         | PROJSCREEN  | OHP    | Р      | 4 |
| AVPP155                                                                                                    | Victor OHP        |                                               |         | PROJTROLLEY | OHP    | Р      |   |
| AVPP2                                                                                                    | Victor Des        | ign 2 Portable OHF                            | )       | PROJPORT2   | OHP    | Р      | _ |
| AVPP200                                                                                                    |                   | OHP Trolley                                   |         | PROJTROL200 | OHP    | Р      |   |
| AVPP285                                                                                                    |                   | i Overhead project                            |         | PROJ285     | OHP    | Р      |   |
| AVPP300                                                                                                    | Victor 300        | Overhead project                              | or      | PR0J300     | OHP    | Р      | 2 |
|                                                                                                    | Projectors. Do    | oes not fit Victor 2                          | 85 OHP. | Mo          | pre    |        |   |
| Details<br>Analysis code 1                                                                                                | PROA              | OHP Accessories                               |         |             | pre    |        |   |
| Details                                                                                                    |                   |                                               |         |             | pre    |        |   |
| Details<br>Analysis code 1<br>Analysis code 2<br>Product type                                                             | PROA<br>NONB      | OHP Accessories<br>Non Badged Stoc<br>Stocked |         |             | pre    |        |   |
| Details<br>Analysis code 1<br>Analysis code 2<br>Product type<br>Product status                                           | PROA<br>NONB      | OHP Accessories<br>Non Badged Stoc<br>Stocked |         |             |        |        |   |
| Details<br>Analysis code 1<br>Analysis code 2<br>Product type<br>Product status<br>Alternate product                      | PROA<br>NONB      | OHP Accessories<br>Non Badged Stoc<br>Stocked |         |             |        |        |   |
| Details<br>Analysis code 1<br>Analysis code 2<br>Product type<br>Product status<br>Alternate product<br>Priced as product |                   | OHP Accessories<br>Non Badged Stoc<br>Stocked |         |             | Select | Cancel |   |

**Purpose** This window allows you to select a product. It shows the standard product details along with the product long description in the lower half of the window.

#### The buttons are:

- **More** Select this to view the full long description for the product.
- Find This enables you to find products with selected text in specified fields.

| Author  | DCP             |        |
|---------|-----------------|--------|
| Project | ZM60_000236.doc |        |
| Version | 1.0             | 4 of 7 |

- **Enquiries** This runs the standard product enquiry function for the currently highlighted product.
  - Control Control Con
  - **View** This allows you to manually select the view for the product search.
    - > This changes to the next alternate view for the product search.
- **Save View** This will establish the current view as your preferred view for the product search. The preferred view is always displayed by default when the product search is entered.
  - **Barcode** Enter (or scan) the barcode (in upper case) to be used for product selection.
    - **Prices** (Only when the product browse is selected within SOP transaction entry). Shows the prices available for the currently highlighted product and allows selection of the product and pricelist.
    - **Select** This exits the window and selects the currently highlighted product.
    - **Cancel** This exits the window without selecting a product.

| Author  | DCP             |        |
|---------|-----------------|--------|
| Project | ZM60_000236.doc |        |
| Version | 1.0             | 5 of 7 |

## Select Product with Product Totals and Long Description

| e Run Settings Opt                                                                                                    | tions Help                                                                                               |                                                                                                    |                                             |                                            |        |    |
|----------------------------------------------------------------------------------------------------|----------------------------------------------------------------------------------------------------|----------------------------------------------------------------------------------------------------|---------------------------------------------|--------------------------------------------|--------|----|
| Products (Long Des                                                                                                    | scription) - Product Totals                                                                              |                                                                                                    |                                             |                                            |        |    |
| Product                                                                                                    | Description                                                                                              |                                                                                                    | Lookup                                      | Group                                      | Туре   |    |
| AVPP123                                                                                                    | Overhead Projecto                                                                                        | or Rep Bulbs                                                                                                    | PROJBULBS                                   | OHP                                        | Р      |    |
| AVPP152                                                                                                    | Projection Screen                                                                                        | 60" x 60"                                                                                                    | PROJSCREEN                                  | OHP                                        | Р      | -  |
| AVPP155                                                                                                    | Victor OHP Trolley                                                                                       |                                                                                                    | PROJTROLLEY                                 | OHP                                        | Р      | 3  |
| AVPP2                                                                                                    | Victor Design 2 Po                                                                                       |                                                                                                    | PROJPORT2                                   | OHP                                        | Р      |    |
| AVPP200                                                                                                    | Victor 200 OHP Tre                                                                                       |                                                                                                    | PROJTROL200                                 | OHP                                        | Р      | Ĺ  |
| AVPP285                                                                                                    | Victor 285 Overhe                                                                                        |                                                                                                    | PROJ285                                     | OHP                                        | Р      |    |
| AVPP300                                                                                                    | Victor 300 Overhe                                                                                        |                                                                                                    | PROJ300                                     | OHP                                        | Р      | -  |
| AVPP318                                                                                                    | Clearlight 318 W/S                                                                                       |                                                                                                    | PROJPENS                                    | OHP                                        | P      | 11 |
| BAN2850<br>BAN2855                                                                                                    | Banner Lev.Arch F<br>Banner Lev.Arch F                                                                   |                                                                                                    | BANLARCH                                    | FILE                                       | P      | Ī  |
|                                                                                                    |                                                                                                    |                                                                                                    |                                             |                                            | •      | -  |
|                                                                                                    | Replacement bulb for V<br>Design 2 and Victor 300<br>Projectors. Does not fit                            | D Overhead                                                                                                    |                                             | View 12 of 12)<br>More                     |        |    |
| Details                                                                                                    | Design 2 and Victor 300<br>Projectors. Does not fit                                                      | D Overhead                                                                                                    |                                             | · · ·                                      |        |    |
| Details                                                                                                    | Design 2 and Victor 300<br>Projectors. Does not fit<br>STH                                               | D Overhead<br>t Victor 285 OHP.                                                                                           |                                             | · · ·                                      |        |    |
| Details                                                                                                    | Design 2 and Victor 300<br>Projectors. Does not fit<br>STH                                               | D Overhead<br>t Victor 285 OHP.<br>EM Product type                                                                        | P Stocked                                   | More                                       |        |    |
| Details                                                                                                    | Design 2 and Victor 300<br>Projectors. Does not fit<br>STH                                               | D Overhead<br>t Victor 285 OHP.                                                                                           | P Stocked<br>12/02/2005 at                  | More                                       |        |    |
| Details<br>Location<br>Book stock                                                                                                    | Design 2 and Victor 300<br>Projectors. Does not fit<br>STH<br>166 IT                                     | D Overhead<br>t Victor 285 OHP.<br>EM Product type                                                                        | P Stocked<br>12/02/2005 at                  | More                                       |        |    |
| Details<br>Location<br>Book stock<br>Allocated<br>Restricted                                                                                   | Design 2 and Victor 300<br>Projectors. Does not fit<br>STH<br>166 IT<br>0                                | EM Product type<br>Last receipt                                                                                           | P Stocked<br>12/02/2005 at                  | More                                       | BP     |    |
| Details<br>Location<br>Book stock<br>Allocated<br>Restricted<br>Free stock                                                                     | Design 2 and Victor 300<br>Projectors. Does not fit<br>STH<br>166 IT<br>0<br>0                           | EM Product type<br>Last receipt<br>Last sale                                                                              | P Stocked<br>12/02/2005 at                  | More                                       | BP     |    |
| Details<br>Location<br>Book stock<br>Allocated<br>Restricted<br>Free stock<br>Back order                                                       | Design 2 and Victor 300<br>Projectors. Does not fit<br>STH<br>5TH<br>0<br>166<br>166                     | EM Product type<br>Last receipt<br>Last sale                                                                              | P Stocked<br>12/02/2005 at                  | More                                       | BP     |    |
| Details<br>Location<br>Book stock<br>Allocated<br>Restricted<br>Free stock<br>Back order<br>Forward order                                      | Design 2 and Victor 300<br>Projectors. Does not fit<br>STH<br>166<br>0<br>166<br>0                       | D Overhead<br>t Victor 285 OHP.<br>EM Product type<br>Last receipt<br>Last sale<br>Stock value                            | P Stocked<br>12/02/2005 at<br>26/02/2005 at | More<br>STH<br>STH<br>692.22 G             | BP     |    |
| Details<br>Location<br>Book stock<br>Allocated<br>Restricted<br>Free stock<br>Back order<br>Forward order<br>Requested                         | Design 2 and Victor 300<br>Projectors. Does not fit<br>STH<br>5TH<br>0<br>166<br>0<br>166<br>0<br>0<br>0 | D Overhead<br>t Victor 285 OHP.<br>EM Product type<br>Last receipt<br>Last sale<br>Stock value<br>Total levels<br>Minimum | P Stocked<br>12/02/2005 at<br>26/02/2005 at | More<br>STH<br>STH<br>692.22 G<br>100 ITEM | BP     |    |
| Details<br>Location<br>Book stock<br>Allocated<br>Restricted<br>Free stock<br>Back order<br>Forward order<br>Requested<br>Reserved             | Design 2 and Victor 300<br>Projectors. Does not fit                                                      | EM Product type<br>Last receipt<br>Last sale<br>Stock value<br>Total levels                                               | P Stocked<br>12/02/2005 at<br>26/02/2005 at | More<br>STH<br>STH<br>692.22 G             | BP     |    |
| Details<br>Location<br>Book stock<br>Allocated<br>Restricted<br>Free stock<br>Back order<br>Forward order<br>Requested<br>Reserved<br>On order | Design 2 and Victor 300<br>Projectors. Does not fit                                                      | D Overhead<br>t Victor 285 OHP.<br>EM Product type<br>Last receipt<br>Last sale<br>Stock value<br>Total levels<br>Minimum | P Stocked<br>12/02/2005 at<br>26/02/2005 at | More<br>STH<br>STH<br>692.22 G<br>100 ITEM | BP     |    |
| Details<br>Location<br>Book stock<br>Allocated<br>Restricted<br>Free stock<br>Back order<br>Forward order<br>Requested<br>Reserved             | Design 2 and Victor 300<br>Projectors. Does not fit                                                      | D Overhead<br>t Victor 285 OHP.<br>EM Product type<br>Last receipt<br>Last sale<br>Stock value<br>Total levels<br>Minimum | P Stocked<br>12/02/2005 at<br>26/02/2005 at | More<br>STH<br>STH<br>692.22 G<br>100 ITEM | BP     |    |
| Details<br>Location<br>Book stock<br>Allocated<br>Restricted<br>Free stock<br>Back order<br>Forward order<br>Requested<br>Reserved<br>On order | Design 2 and Victor 300<br>Projectors. Does not fit                                                      | D Overhead<br>t Victor 285 OHP.<br>EM Product type<br>Last receipt<br>Last sale<br>Stock value<br>Total levels<br>Minimum | P Stocked<br>12/02/2005 at<br>26/02/2005 at | More<br>STH<br>STH<br>692.22 G<br>100 ITEM | BP<br> |    |

**Purpose** This window allows you to select a product. It shows the product totals along with the product long description in the lower half of the window.

#### The buttons are:

- **More** Select this to view the full long description for the product.
- Find This enables you to find products with selected text in specified fields.

| Author  | DCP             |        |
|---------|-----------------|--------|
| Project | ZM60_000236.doc |        |
| Version | 1.0             | 6 of 7 |

- **Enquiries** This runs the standard product enquiry function for the currently highlighted product.
  - Control Control Con
  - **View** This allows you to manually select the view for the product search.
    - > This changes to the next alternate view for the product search.
- **Save View** This will establish the current view as your preferred view for the product search. The preferred view is always displayed by default when the product search is entered.
  - **Barcode** Enter (or scan) the barcode (in upper case) to be used for product selection.
    - **Prices** (Only when the product browse is selected within SOP transaction entry). Shows the prices available for the currently highlighted product and allows selection of the product and pricelist.
    - **Select** This exits the window and selects the currently highlighted product.
    - **Cancel** This exits the window without selecting a product.

| Author  | DCP             |        |
|---------|-----------------|--------|
| Project | ZM60_000236.doc |        |
| Version | 1.0             | 7 of 7 |